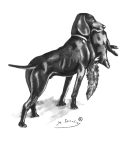

Jagdgebrauchshundverband e.V.

## **Nachweis der Nachsuche auf eine Ente**

(nur bei behördlichem Verbot der Prüfung mit der lebenden Ente)

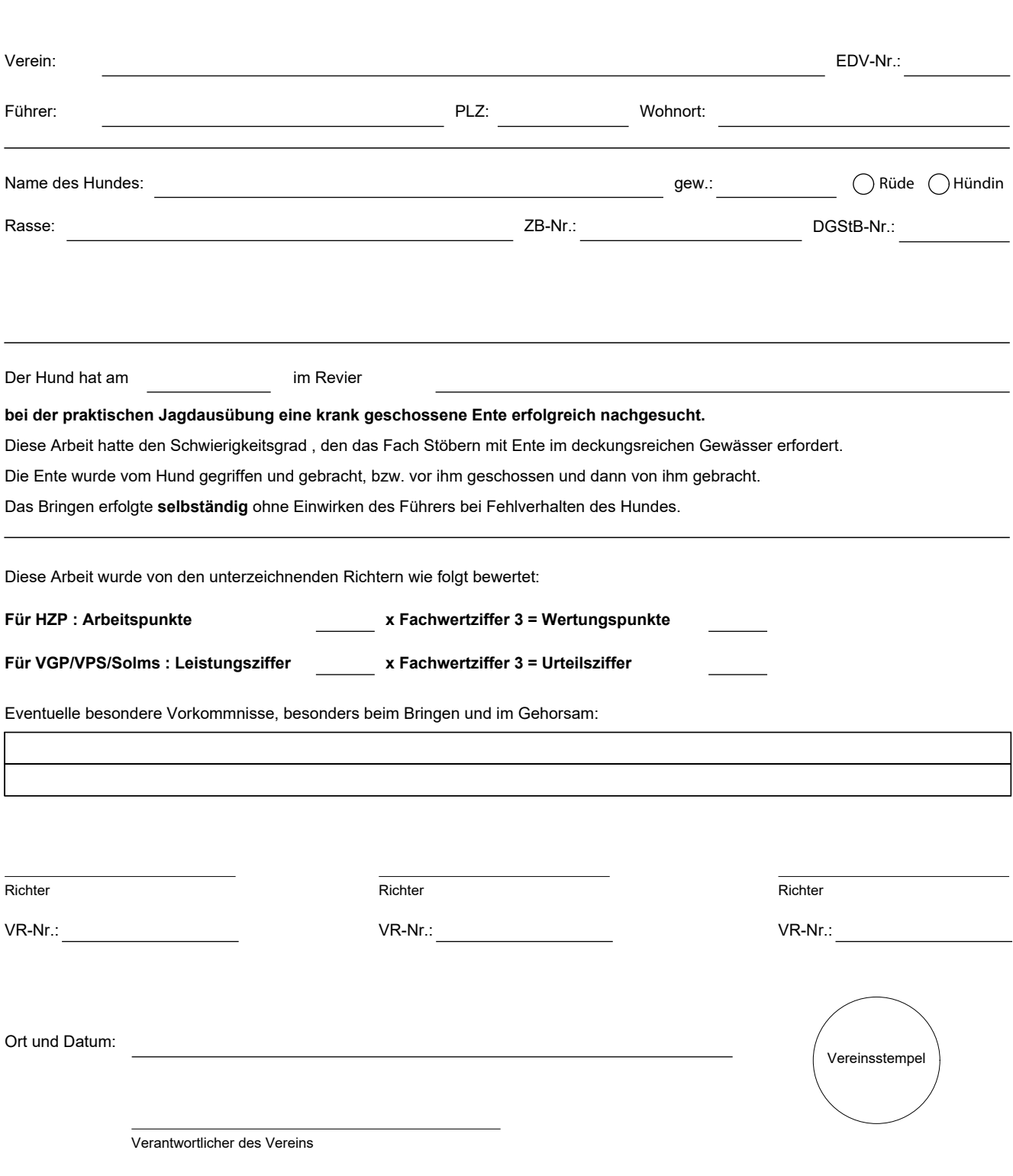

**Anmerkung:** Die Spalten dieses Antrages sind lückenlos und leserlich von dem verantwortlichen Verein auszufüllen und innerhalb von 4 Wochen zusammen mit dem neuen, ergänzten Prüfungszeugnis dem Stammbuchführer vorzulegen. Bei Fristüberschreitung ist eine Bearbeitungsgebühr in Höhe von 25,- € an den JGHV zu zahlen; (Anhang I zur VZPO, VGPO und VPSO).

**Datenschutzerklärung des meldenden Vereins:** Für den **meldenden Verein** wird mit dieser Unterschrift **bestätigt**, dass die nach der DSGVO erforderliche Einwilligung des Berechtigten für die Verarbeitung der Daten durch den JGHV oder in dem Datenverarbeitungsverzeichnis genannte Dritte vorliegt.

**Haftungsfreistellungserklärung:** Der meldende Verein stellt den JGHV von jeglicher Haftung frei, die durch die Verarbeitung der gemeldeten Daten entstehen kann, soweit den JGHV kein eigenes Verschulden trifft.

**Formblatt 26** Stand 2019-1